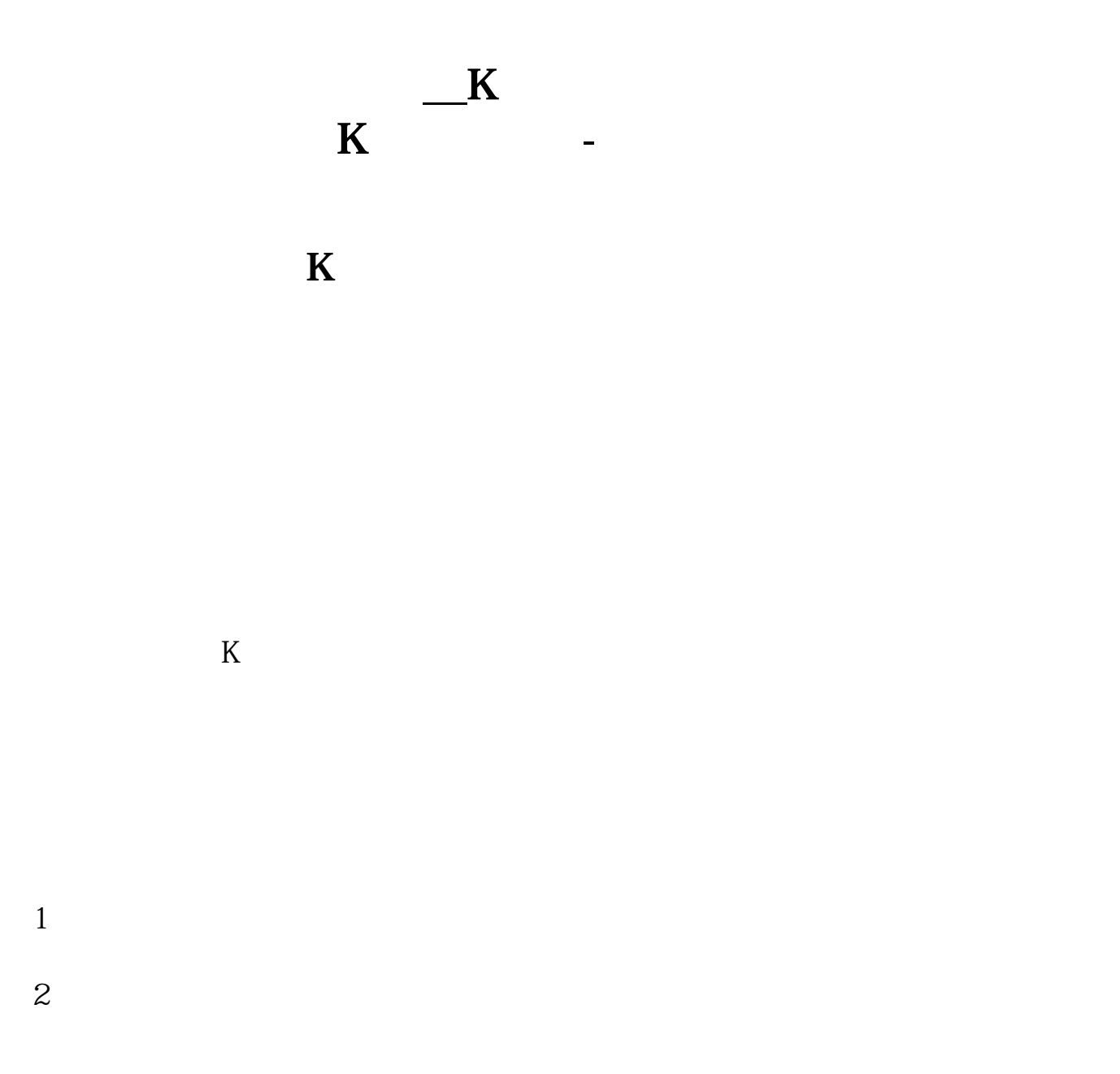

 $3<sub>5</sub>$ 

 $4<sub>1</sub>$ 

 $1$  K 2 in the K  $3 \nightharpoonup$ 4、注意:除权除息造成的缺口不属于技术分析中的缺口。 **三、如何在股票软件上自动看到缺口 (答对了再追加50分) 四、K线图缺口怎么看,股票缺口理论是不是说的就是K线图缺**

 $K$ 

 $510\quad 60$   $250$   $\sim$ 

 $\mu$  , and  $\mu$  , and  $\mu$  , and  $\mu$  , and  $\mu$  , and  $\mu$  , and  $\mu$  , and  $\mu$  , and  $\mu$  , and  $\mu$  , and  $\mu$  , and  $\mu$  , and  $\mu$  , and  $\mu$  , and  $\mu$  , and  $\mu$  , and  $\mu$  , and  $\mu$  , and  $\mu$  , and  $\mu$  , and  $\alpha$  and  $\beta$ 

## iphone

 $iphone6$  1 " " App " +"  $\qquad$  "  $\qquad$  HKDCNY"  $\qquad$  2  $\alpha$  , and  $\alpha$  is the set of  $\alpha$  $\frac{1}{2}$  and  $\frac{1}{2}$  and  $\frac{1}{2}$  a  $3$   $\text{CNY}=X$ "  $\text{TWDCN}$  $Y=X$ "  $Y$ ahooFinance CurrencyConverter 4 App " "

 $\frac{a}{a}$  ,  $\frac{a}{b}$  ,  $\frac{a}{b}$  ,  $\frac{a}{c}$  ,  $\frac{a}{c}$  ,  $\frac{a}{c}$  ,  $\frac{a}{c}$ 

 $\mu$  , and  $\mu$  , and  $\mu$  , and  $\mu$  , and  $\mu$  , and  $\mu$  , and  $\mu$  , and  $\mu$  , and  $\mu$  , and  $\mu$  , and  $\mu$  , and  $\mu$  , and  $\mu$  , and  $\mu$  , and  $\mu$  , and  $\mu$  , and  $\mu$  , and  $\mu$  , and  $\mu$  , and  $\mu$  , and

.pdf <u>(手机开户股票帐户局)。</u>

 $\alpha$  and  $\beta$ 

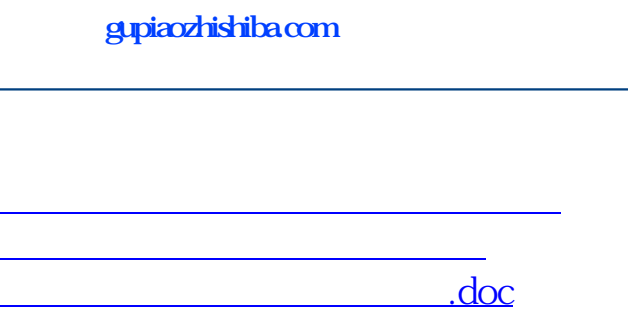

[更多关于《手机怎么看股票缺口》的文档...](https://www.baidu.com/s?wd=%E6%89%8B%E6%9C%BA%E6%80%8E%E4%B9%88%E7%9C%8B%E8%82%A1%E7%A5%A8%E7%BC%BA%E5%8F%A3)

<https://www.gupiaozhishiba.com/subject/23824105.html>